# Package 'pvclust'

November 19, 2019

<span id="page-0-0"></span>Version 2.2-0

Date 2019-11-19

Title Hierarchical Clustering with P-Values via Multiscale Bootstrap Resampling

Author Ryota Suzuki <suzuki@ef-prime.com>, Yoshikazu Terada <terada@sigmath.es.osaka-u.ac.jp>, Hidetoshi Shimodaira <shimo@i.kyoto-u.ac.jp>

Maintainer Ryota Suzuki <suzuki@ef-prime.com>

**Depends**  $R (= 2.10.0)$ 

Suggests MASS, parallel

Description An implementation of multiscale bootstrap resampling for assessing the uncertainty in hierarchical cluster analysis. It provides SI (selective inference) p-value, AU (approximately unbiased) p-value and BP (bootstrap probability) value for each cluster in a dendrogram.

License GPL  $(>= 2)$ 

URL <http://stat.sys.i.kyoto-u.ac.jp/prog/pvclust/>

NeedsCompilation no

Repository CRAN

Date/Publication 2019-11-19 12:10:02 UTC

# R topics documented:

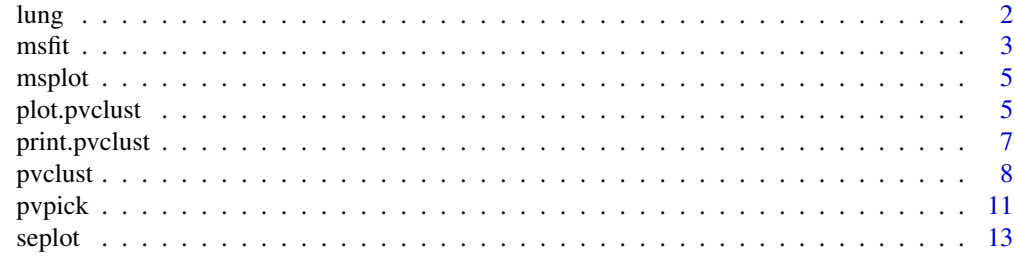

**Index** 2008 **[14](#page-13-0)** 

<span id="page-1-0"></span>DNA Microarray data of 73 lung tissues including 67 lung tumors. There are 916 observations of genes for each lung tissue.

# Usage

data(lung)

#### Format

data frame of size  $916 \times 73$ .

#### Details

This dataset has been modified from original data. Each one observation of duplicate genes has been removed. See source section in this help for original data source.

#### Source

[http://genome-www.stanford.edu/lung\\_cancer/adeno/](http://genome-www.stanford.edu/lung_cancer/adeno/)

# References

Garber, M. E. et al. (2001) "Diversity of gene expression in adenocarcinoma of the lung", *Proceedings of the National Academy of Sciences*, 98, 13784-13789.

# Examples

```
## Reading the data
data(lung)
## Multiscale Bootstrap Resampling
lung.pv <- pvclust(lung, nboot=100)
## CAUTION: nboot=100 may be too small for actual use.
## We suggest nboot=1000 or larger.
## plot/print functions will be useful for diagnostics.
## Plot the result
plot(lung.pv, cex=0.8, cex.pv=0.7)
ask.bak <- par()$ask
par(ask=TRUE)
```
#### <span id="page-2-0"></span> $\frac{1}{3}$

```
pvrect(lung.pv, alpha=0.9)
msplot(lung.pv, edges=c(51,62,68,71))
par(ask=ask.bak)
## Print a cluster with high p-value
lung.pp <- pvpick(lung.pv, alpha=0.9)
lung.pp$clusters[[2]]
## Print its edge number
lung.pp$edges[2]
## We recommend parallel computing for large dataset as this one
## Not run:
library(snow)
cl <- makeCluster(10, type="MPI")
lung.pv <- parPvclust(cl, lung, nboot=1000)
## End(Not run)
```
<span id="page-2-2"></span>msfit *Curve Fitting for Multiscale Bootstrap Resampling*

#### <span id="page-2-1"></span>Description

msfit performs curve fitting for multiscale bootstrap resampling. It generates an object of class msfit. Several generic methods are available.

#### Usage

```
msfit(bp, r, nboot)
## S3 method for class 'msfit'
plot(x, curve=TRUE, main=NULL, sub=NULL, xlab=NULL, ylab=NULL, ...)
## S3 method for class 'msfit'
lines(x, col=2, lty=1, ...)## S3 method for class 'msfit'
summary(object, digits=3, ...)
```
## Arguments

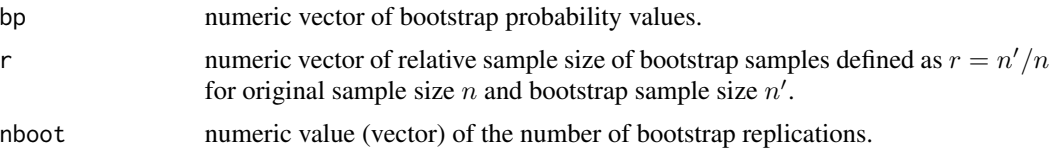

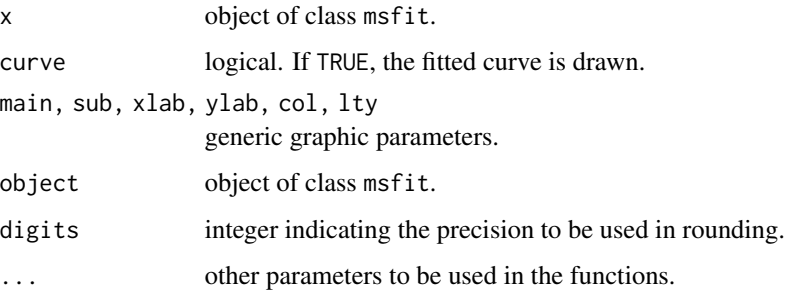

# Details

function msfit performs the curve fitting for multiscale bootstrap resampling. In package pvclust this function is only called from the function pvclust (or parPvclust), and may never be called from users. However one can access a list of msfit objects by x\$msfit, where x is an object of class pvclust.

# Value

msfit returns an object of class msfit. It contains the following objects:

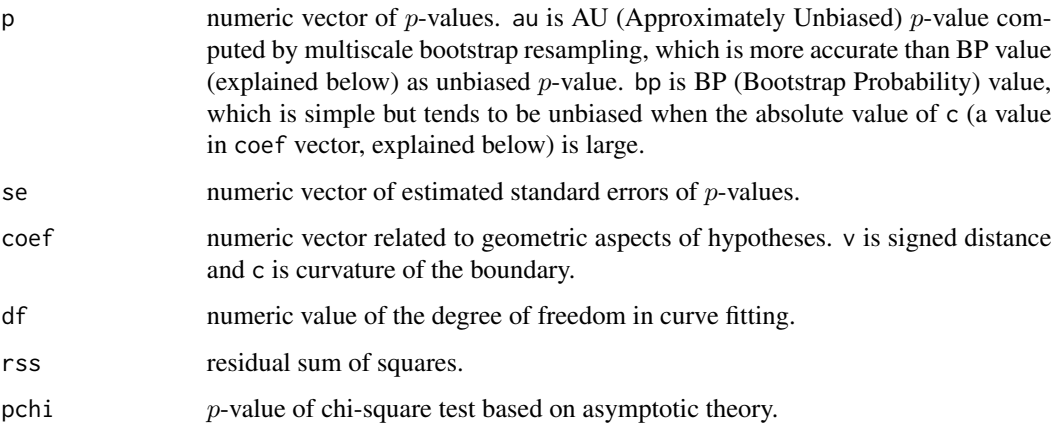

# Author(s)

Ryota Suzuki <suzuki@ef-prime.com>

# References

Shimodaira, H. (2004) "Approximately unbiased tests of regions using multistep-multiscale bootstrap resampling", *Annals of Statistics*, 32, 2616-2641.

Shimodaira, H. (2002) "An approximately unbiased test of phylogenetic tree selection", *Systematic Biology*, 51, 492-508.

<span id="page-4-0"></span>

draws the results of curve fitting for pvclust object.

#### Usage

msplot(x, edges=NULL, ...)

# Arguments

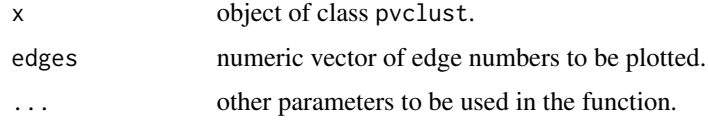

# Author(s)

Ryota Suzuki <suzuki@ef-prime.com>

#### See Also

[plot.msfit](#page-2-1)

<span id="page-4-2"></span>plot.pvclust *Draws Dendrogram with P-values for Pvclust Object*

## <span id="page-4-1"></span>Description

plot dendrogram for a pvclust object and add p-values for clusters.

#### Usage

```
## S3 method for class 'pvclust'
plot(x, print.pv=TRUE, print.num=TRUE, float=0.01,
 col.pv=c(si=4, au=2, bp=3, edge=8), cex.pv=0.8, font.pv=NULL,
 col=NULL, cex=NULL, font=NULL, lty=NULL, lwd=NULL, main=NULL,
  sub=NULL, xlab=NULL, ...)
## S3 method for class 'pvclust'
text(x, col=c(au=2, bp=3, edge=8), print.num=TRUE,
 float=0.01, cex=NULL, font=NULL, ...)
```
# <span id="page-5-0"></span>Arguments

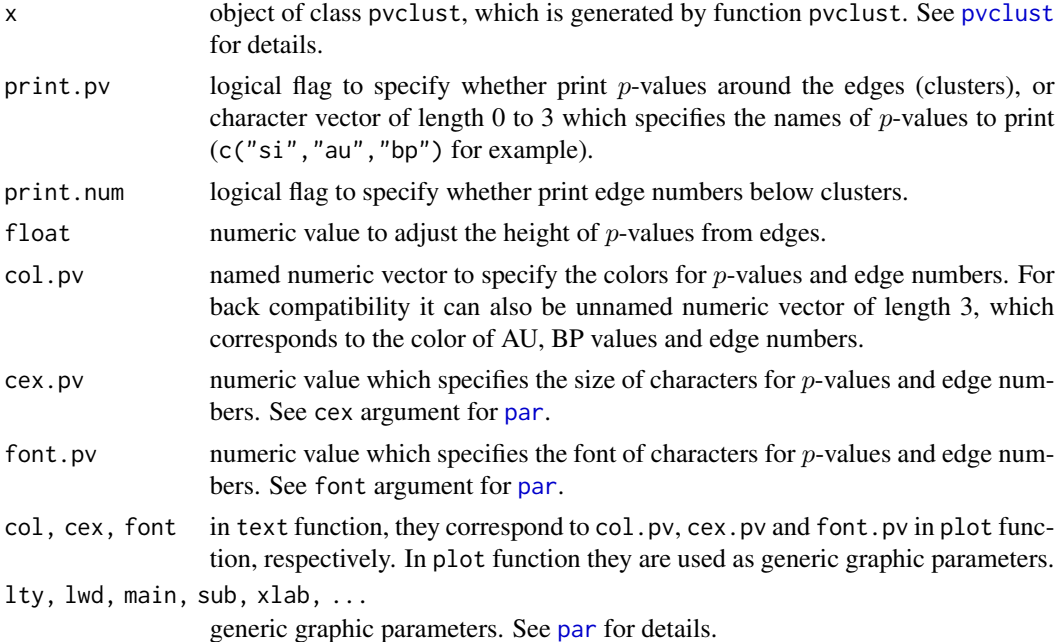

#### Details

This function plots a dendrogram with  $p$ -values for given object of class pvclust. SI  $p$ -value (printed in blue color in default) is the approximately unbiased  $p$ -value for selective inference, and AU  $p$ -value (printed in red color in default) is also the approximately unbiased  $p$ -value but for nonselective inference. They ared calculated by multiscale bootstrap resampling. BP value (printed in green color in default) is "bootstrap probability" value, which is less accurate than AU value as  $p$ -value. One can consider that clusters (edges) with high SI or AU values (e.g. 95%) are strongly supported by data. SI value is newly introduced in Terada and Shimodaira (2017) for selective inference, which is more appropriate for testing clusters identified by looking at the tree. AU value has been used since Shimodaira (2002), which is not designed for selective inference. AU is valid when you know the clusters before looking at the data. See also documatation (Multiscale Bootstrap using Scaleboot Package, verison 0.4-0 or higher) in scaleboot package.

# Author(s)

Ryota Suzuki <suzuki@ef-prime.com>

#### References

Terada, Y. and Shimodaira, H. (2007) "Selective inference for the problem of regions via multiscale bootstrap", *arXiv:1711.00949*.

Shimodaira, H. (2004) "Approximately unbiased tests of regions using multistep-multiscale bootstrap resampling", *Annals of Statistics*, 32, 2616-2641.

Shimodaira, H. (2002) "An approximately unbiased test of phylogenetic tree selection", *Systematic Biology*, 51, 492-508.

# <span id="page-6-0"></span>print.pvclust 7

# See Also

[text.pvclust](#page-4-1)

<span id="page-6-1"></span>print.pvclust *Print Function for Pvclust Object*

# Description

print clustering method and distance measure used in hierarchical clustering, p-values and related statistics for a pvclust object.

# Usage

## S3 method for class 'pvclust' print(x, which=NULL, digits=3, ...)

# Arguments

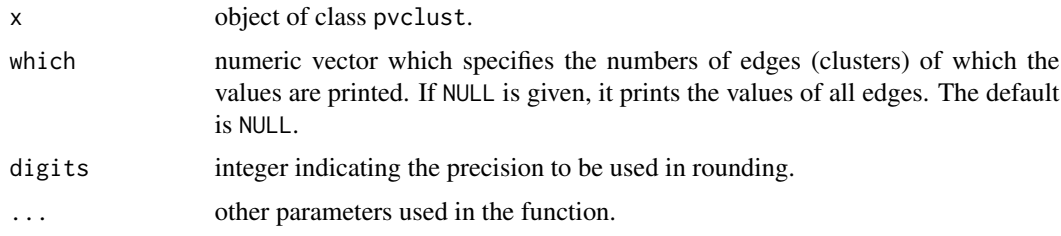

# Value

this function prints p-values and some related statistics.

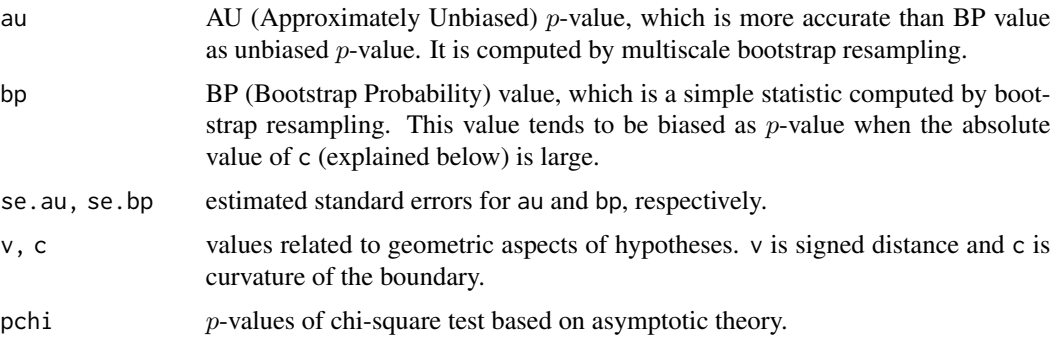

# Author(s)

Ryota Suzuki <suzuki@ef-prime.com>

calculates p-values for hierarchical clustering via multiscale bootstrap resampling. Hierarchical clustering is done for given data and p-values are computed for each of the clusters.

# Usage

```
pvclust(data, method.hclust="average",
        method.dist="correlation", use.cor="pairwise.complete.obs",
        nboot=1000, parallel=FALSE, r=seq(.5,1.4,by=.1),
        store=FALSE, weight=FALSE, iseed=NULL, quiet=FALSE)
parPvclust(cl=NULL, data, method.hclust="average",
           method.dist="correlation", use.cor="pairwise.complete.obs",
          nboot=1000, r=seq(.5,1.4,by=.1), store=FALSE, weight=FALSE,
           init.rand=NULL, iseed=NULL, quiet=FALSE)
```
# Arguments

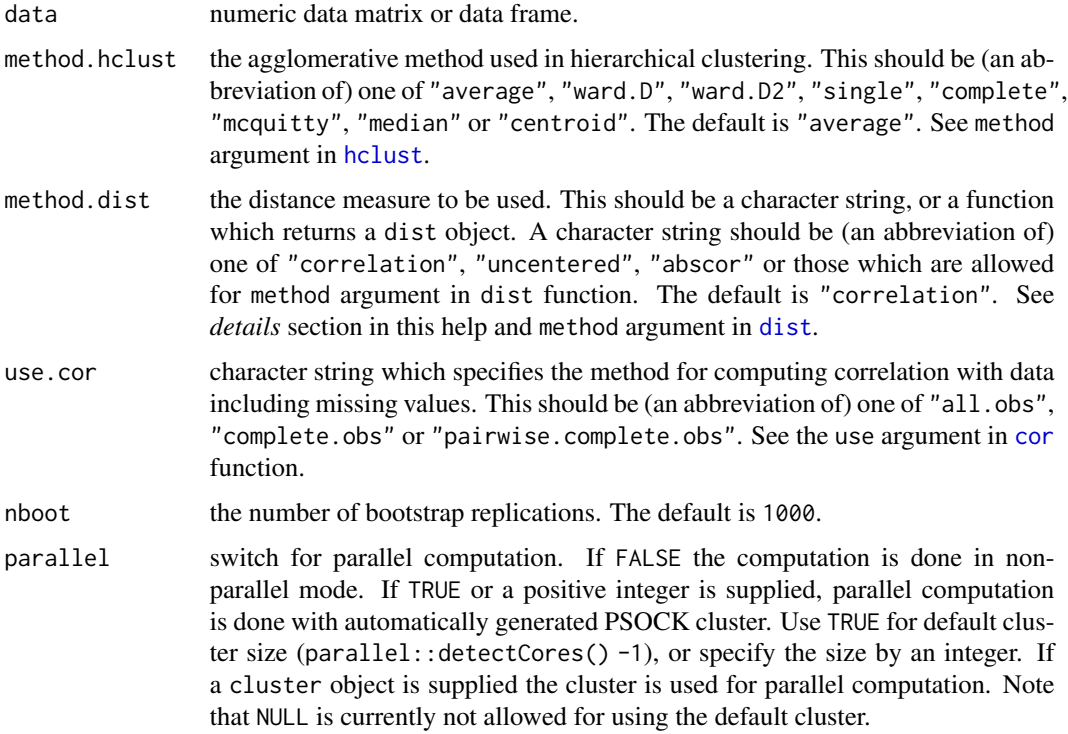

#### <span id="page-8-0"></span>pvclust 2008 and 2008 and 2008 and 2008 and 2008 and 2008 and 2008 and 2008 and 2008 and 2008 and 2008 and 200

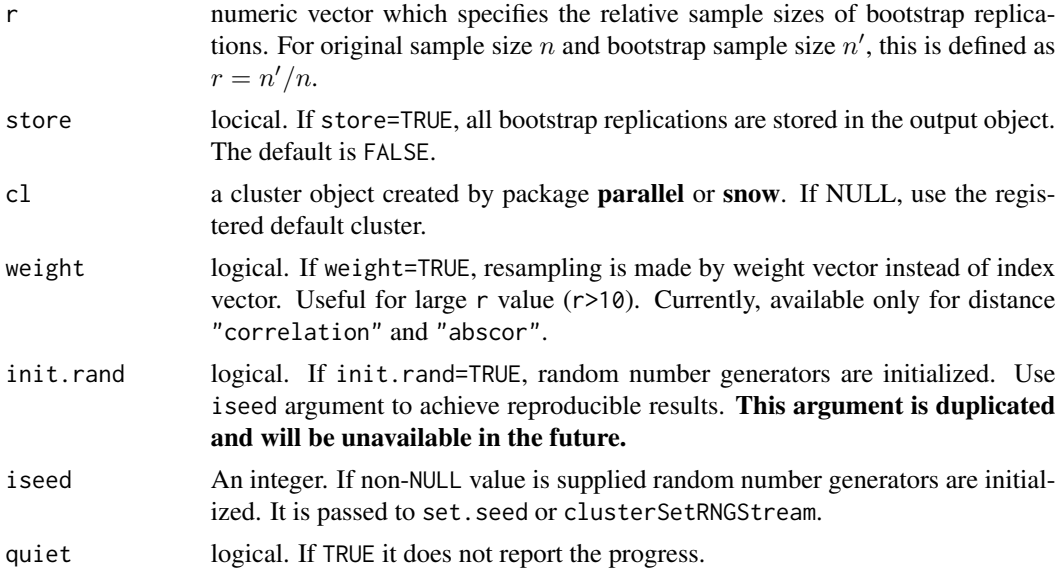

# Details

Function pvclust conducts multiscale bootstrap resampling to calculate  $p$ -values for each cluster in the result of hierarchical clustering. parPvclust is the parallel version of this procedure which depends on package parallel for parallel computation.

For data expressed as  $(n \times p)$  matrix or data frame, we assume that the data is n observations of p objects, which are to be clustered. The  $i$ 'th row vector corresponds to the  $i$ 'th observation of these objects and the  $j'$ th column vector corresponds to a sample of  $j'$ th object with size  $n$ .

There are several methods to measure the dissimilarities between objects. For data matrix  $X =$  ${x_{ij}}$ , "correlation" method takes

$$
1 - \frac{\sum_{i=1}^{n} (x_{ij} - \bar{x}_j)(x_{ik} - \bar{x}_k)}{\sqrt{\sum_{i=1}^{n} (x_{ij} - \bar{x}_j)^2} \sqrt{\sum_{i=1}^{n} (x_{ik} - \bar{x}_k)^2}}
$$

for dissimilarity between j'th and k'th object, where  $\bar{x}_j = \frac{1}{n} \sum_{i=1}^n x_{ij}$  and  $\bar{x}_k = \frac{1}{n} \sum_{i=1}^n x_{ik}$ . "uncentered" takes uncentered sample correlation

$$
1 - \frac{\sum_{i=1}^{n} x_{ij} x_{ik}}{\sqrt{\sum_{i=1}^{n} x_{ij}^2} \sqrt{\sum_{i=1}^{n} x_{ik}^2}}
$$

and "abscor" takes the absolute value of sample correlation

$$
1 - \left| \frac{\sum_{i=1}^{n} (x_{ij} - \bar{x}_j)(x_{ik} - \bar{x}_k)}{\sqrt{\sum_{i=1}^{n} (x_{ij} - \bar{x}_j)^2} \sqrt{\sum_{i=1}^{n} (x_{ik} - \bar{x}_k)^2}} \right|.
$$

Value

hclust hierarchical clustering for original data generated by function hclust. See [hclust](#page-0-0) for details.

<span id="page-9-0"></span>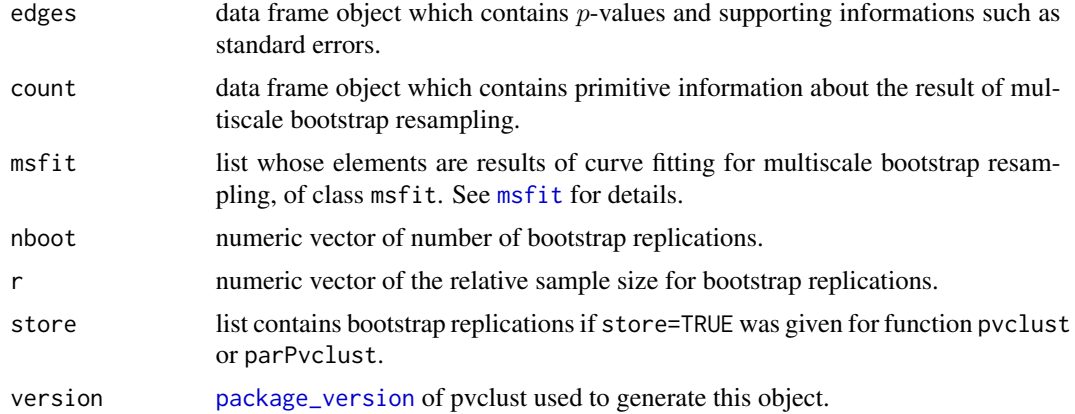

#### Author(s)

Ryota Suzuki <suzuki@ef-prime.com>

## References

Suzuki, R. and Shimodaira, H. (2006) "Pvclust: an R package for assessing the uncertainty in hierarchical clustering", *Bioinformatics*, 22 (12): 1540-1542.

Shimodaira, H. (2004) "Approximately unbiased tests of regions using multistep-multiscale bootstrap resampling", *Annals of Statistics*, 32, 2616-2641.

Shimodaira, H. (2002) "An approximately unbiased test of phylogenetic tree selection", *Systematic Biology*, 51, 492-508.

Suzuki, R. and Shimodaira, H. (2004) "An application of multiscale bootstrap resampling to hierarchical clustering of microarray data: How accurate are these clusters?", *The Fifteenth International Conference on Genome Informatics 2004*, P034.

<http://www.sigmath.es.osaka-u.ac.jp/shimo-lab/prog/pvclust/>

# See Also

[lines.pvclust](#page-10-1), [print.pvclust](#page-6-1), [msfit](#page-2-2), [plot.pvclust](#page-4-2), [text.pvclust](#page-4-1), [pvrect](#page-10-1) and [pvpick](#page-10-2).

# Examples

```
### example using Boston data in package MASS
data(Boston, package = "MASS")
## multiscale bootstrap resampling (non-parallel)
boston.pv <- pvclust(Boston, nboot=100, parallel=FALSE)
## CAUTION: nboot=100 may be too small for actual use.
## We suggest nboot=1000 or larger.
## plot/print functions will be useful for diagnostics.
## plot dendrogram with p-values
plot(boston.pv)
```
#### <span id="page-10-0"></span>pvpick that the contract of the contract of the contract of the contract of the contract of the contract of the contract of the contract of the contract of the contract of the contract of the contract of the contract of th

```
ask.bak <- par()$ask
par(ask=TRUE)
## highlight clusters with high au p-values
pvrect(boston.pv)
## print the result of multiscale bootstrap resampling
print(boston.pv, digits=3)
## plot diagnostic for curve fitting
msplot(boston.pv, edges=c(2,4,6,7))
par(ask=ask.bak)
## print clusters with high p-values
boston.pp <- pvpick(boston.pv)
boston.pp
### Using a custom distance measure
## Define a distance function which returns an object of class "dist".
## The function must have only one argument "x" (data matrix or data.frame).
cosine \leq function(x) {
   x \leftarrow as.matrix(x)y <- t(x) %*% x
    res <- 1 - y / (sqrt(diag(y)) %*% t(sqrt(diag(y))))
   res <- as.dist(res)
    attr(res, "method") <- "cosine"
    return(res)
}
result <- pvclust(Boston, method.dist=cosine, nboot=100)
plot(result)
## Not run:
### parallel computation
result.par <- pvclust(Boston, nboot=1000, parallel=TRUE)
plot(result.par)
## End(Not run)
```
<span id="page-10-2"></span>pvpick *Find Clusters with High/Low P-values*

#### <span id="page-10-1"></span>Description

find clusters with relatively high/low p-values. pvrect and lines (S3 method for class pvclust) highlight such clusters in existing plot, and pvpick returns a list of such clusters.

# Usage

```
pvpick(x, alpha=0.95, pv="au", type="geq", max.only=TRUE)
pvrect(x, alpha=0.95, pv="au", type="geq", max.only=TRUE, border=NULL, ...)
## S3 method for class 'pvclust'
lines(x, alpha=0.95, pv="au", type="geq", col=2, lwd=2, ...)
```
# Arguments

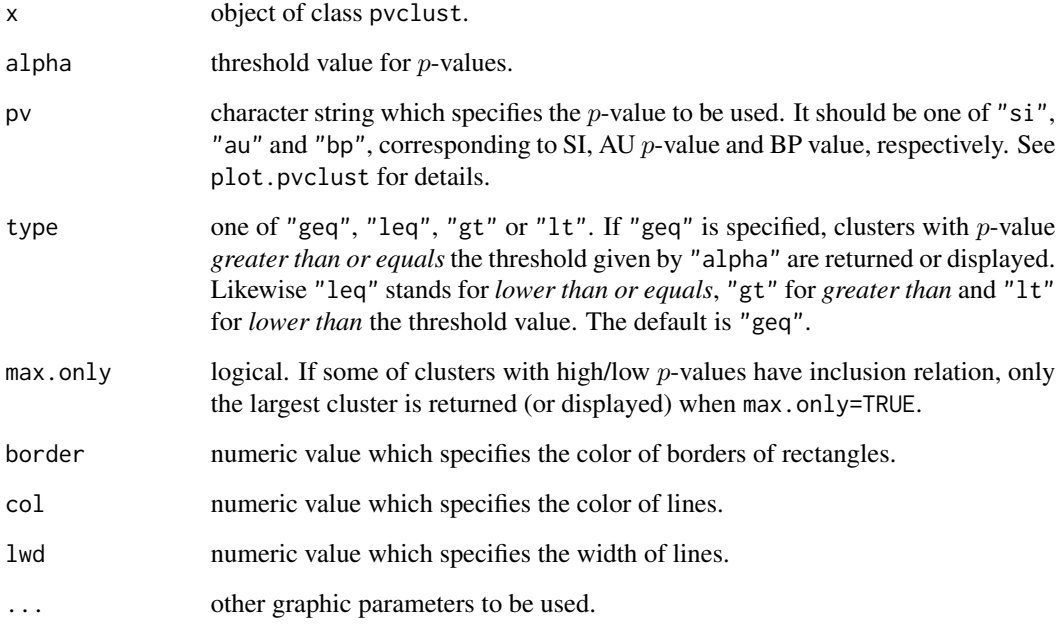

# Value

pvpick returns a list which contains the following values.

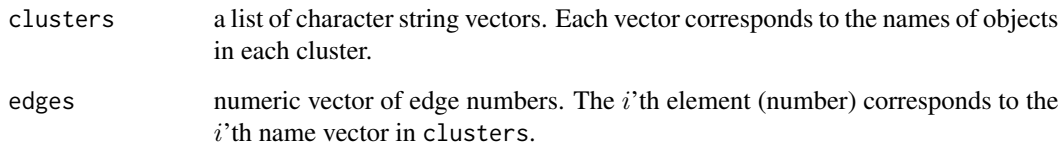

# Author(s)

Ryota Suzuki <suzuki@ef-prime.com>

<span id="page-12-0"></span>draws diagnostic plot for standard error of p-value for pvclust object.

# Usage

```
seplot(object, type=c("au", "si", "bp"), identify=FALSE,
 main=NULL, xlab=NULL, ylab=NULL, ...)
```
# Arguments

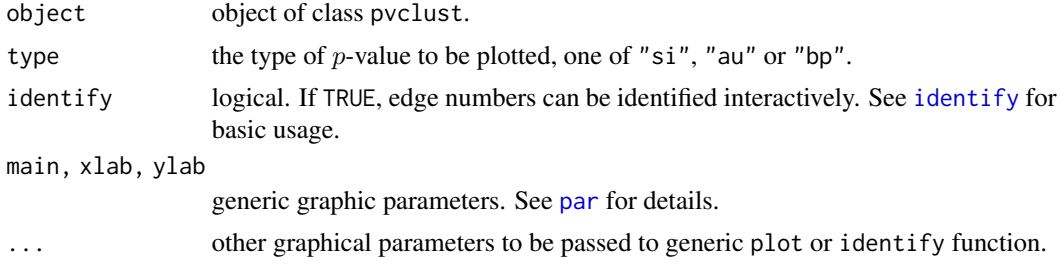

# Author(s)

Ryota Suzuki <suzuki@ef-prime.com>

# <span id="page-13-0"></span>Index

```
∗Topic aplot
    pvpick, 11
∗Topic cluster
    pvclust, 8
∗Topic datasets
    lung, 2
∗Topic hplot
    msplot, 5
    plot.pvclust, 5
    seplot, 13
∗Topic htest
    msfit, 3
∗Topic print
    print.pvclust, 7
cor, 8
dist, 8
hclust, 8, 9
identify, 13
lines.msfit (msfit), 3
lines.pvclust, 10
lines.pvclust (pvpick), 11
lung, 2
msfit, 3, 10
msplot, 5
package_version, 10
par, 6, 13
parPvclust (pvclust), 8
plot.msfit, 5
plot.msfit (msfit), 3
plot.pvclust, 5, 10
print.pvclust, 7, 10
pvclust, 6, 8
pvpick, 10, 11
pvrect, 10
```
pvrect *(*pvpick*)*, [11](#page-10-0)

seplot, [13](#page-12-0) summary.msfit *(*msfit*)*, [3](#page-2-0)

text.pvclust, *[7](#page-6-0)*, *[10](#page-9-0)* text.pvclust *(*plot.pvclust*)*, [5](#page-4-0)